## **Digital Integrator in C-code**

This report shows how to implement a digital integrator by means of C-code. The simulation was done in PSIM and the C-code was experimentally verified in the DSC TMS320F28335. The simulation file is freely available on https://sites.google.com/site/busarellosmartgrid/material-didatico-didactic-material/Integrator%20in%20Ccode.psimsch?attredirects=0&d=1

Fig. 1 presents the simulated circuit containing the integrator in C-code. Each C-code inside the blocks is presented next.

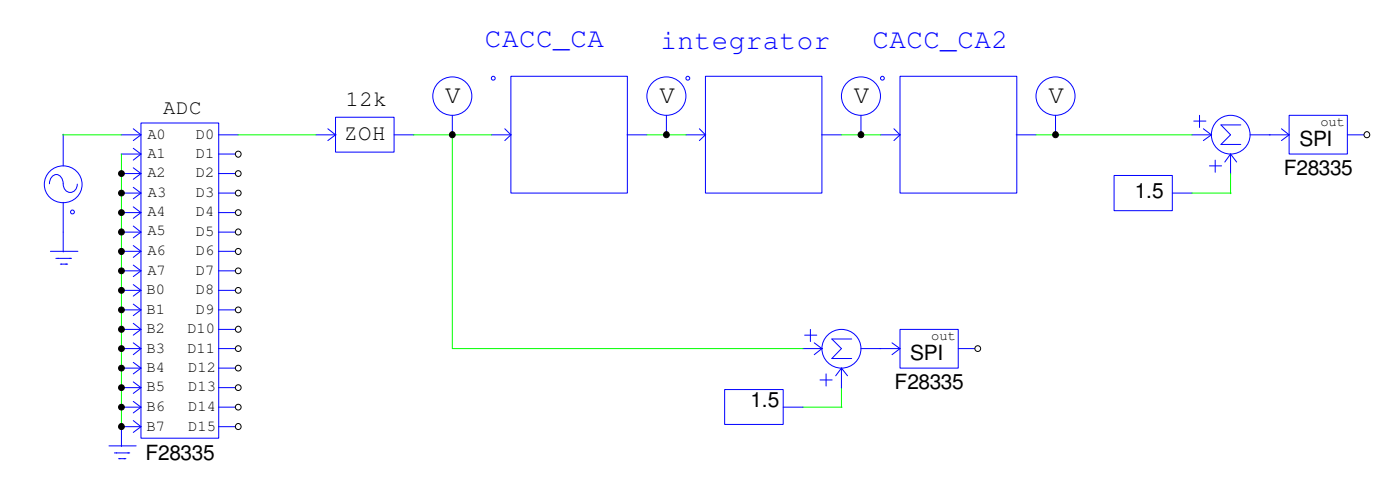

**Figure 1: Simulated circuit containing the integrator in C-code.** 

The following C-code is the block called CCCA CA and CACC CA2, both of them used to remove any CC value in the incoming signal.

> static float soma=0; static float valoranterior=0; soma =  $0.999*$  soma + (x1-valoranterior); valoranterior = x1;  $y1 = soma;$

The following code is the digital integrator.

static float soma=0;

static float valoranterior=0;

soma = soma +  $(376.9911184*(0.5/12000))*(x1 + valor anterior);$ 

valoranterior= x1;

 $y1 = soma;$ 

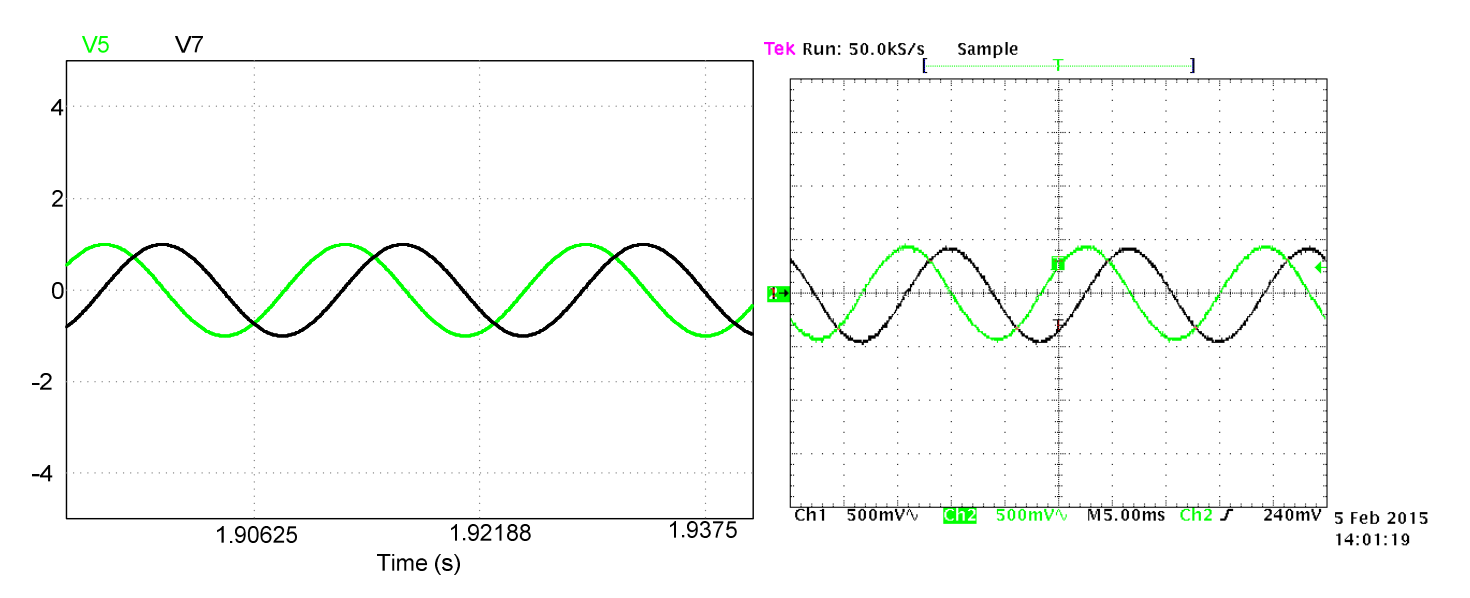

Fig. 2 presents the simulated and experimental result for a sinusoidal incoming signal and the integrator output signal.

Figure 2: simulated (on the left) and experimental result for a sinusoidal incoming signal (green) and the integrator output signal (black).